# <span id="page-0-0"></span>Package: flippingtables (via r-universe)

August 31, 2024

Title Override and cycle between table print methods

Version 0.0.3

Description User can configure a list of alternative print methods and table classes to which they apply. Facilitates cycling between print methods with a keyboard shortcut.

License MIT + file LICENSE

Encoding UTF-8

Roxygen list(markdown = TRUE)

RoxygenNote 7.2.3

Imports crayon, glue, magrittr, rlang, stats, utils

**Suggests** palmerpenguins, pillar, test that  $(>= 3.0.0)$ 

Config/testthat/edition 3

Repository https://milesmcbain.r-universe.dev

RemoteUrl https://github.com/milesmcbain/flippingtables

RemoteRef main

RemoteSha 0e24d9e5c4da68579f3a7e601394f7356c71136f

# Contents

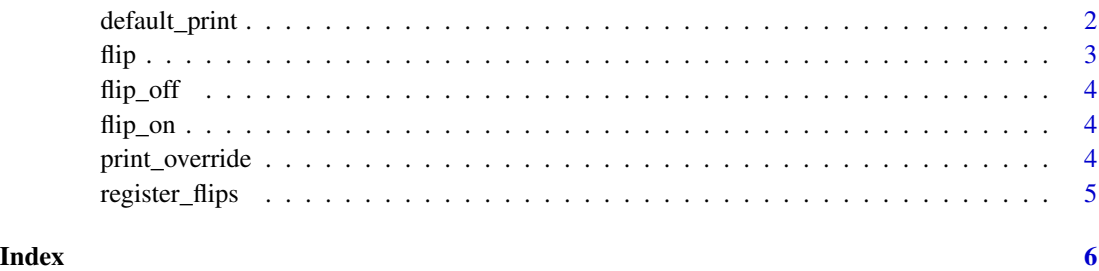

# <span id="page-1-1"></span>Description

This function will dispatch the default print method for the table, if any of the table's classes have been registered for flipping. Where the table has multiple classes registered, the priority is given to the order specified in the registration config.

#### Usage

```
default_print(x, ..., .args = NULL)
print_arg(arg_aliases, arg_value)
```
#### Arguments

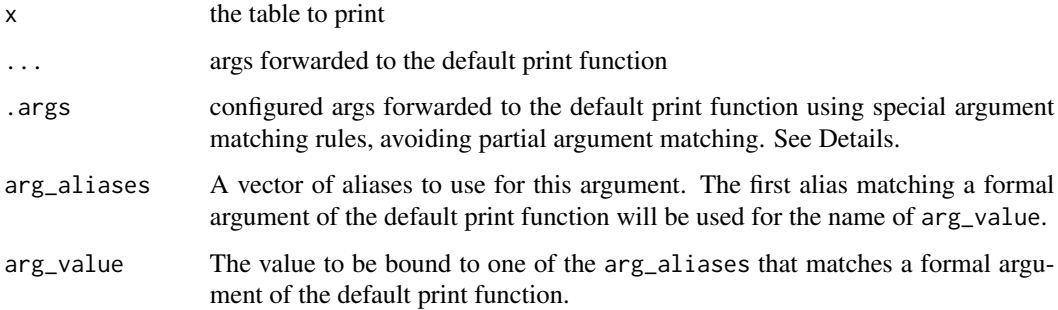

# Details

Use this in printer\_fns configuration in [register\\_flips\(\)](#page-4-1). Do not use print() as that creates an unavoidable S3 dispatch loop.

Since this function stands in for many functions simultaneously, issues with argument routing and partial matching can arise when forwarding arguments with ....

An example would be default\_print(x,  $n = 100$ ), targeting 100 rows for class tbl. When the n arg is forwarded to [base::print.data.frame](#page-0-0) instead of [pillar::print.tbl](#page-0-0) it ends up getting matched to na.print due to partial argument matching, and thus causes an error.

.args is provided as a mechanism to work around the argument partial matching problem. If configured, it must be a list of  $print_{arg}()$  calls which are pairs of argument name alias vectors and a value. For each entry in .args the first alias that matches a formal argument in the print function to be called is used as the name paried with the corresponding value. If there is no match, that value is not passed. This means that partial argument matching cannot occur, and that it is possible to account for the same concept being represented by different argument names in different print functions.

#### Examples

```
## Not run:
# This example demonstrates the use of .args. Arguments can still be
# forwarded to all default print methods using `...` if that would not create
# problems - there's no harm in trying and seeing that simpler method first.
register_flips(
 printer_fns = list(
    function(x) default_print(x, .args = list(
     print_arg(c("n", "max"), 1),
     # Here 'n' is matched ahead of 'max', so if n matches a formal arg exactly
     # nothing will be passed for max.
     print_arg(c("width"), 40)
   )),
    function(x) default_print(x, .args = list(
     print_arg(c("n"), 2),
     print_arg(c("max"), 20),
     # Here 'n' and 'max' are matched independently, both, either, or neither
     # will be passed depending on whether they match a formal arg exactly
     print_arg(c("width"), 40)
   ))
 ),
 printed_classes = list(
   print_override(class = "tbl", pkg_namespace = "pillar"),
   print_override(class = "data.frame", pkg_namespace = "base")
 )
)
## End(Not run)
```
flip *Cycle through configured print methods*

#### Description

'print()" methods are kept in the order supplied in [register\\_flips\(\)](#page-4-1), calling this function cycles between them changing the active print method.

#### Usage

flip(last\_value = .Last.value)

#### **Arguments**

last\_value The value to be printed with the next active print method cycled to by flip() defaults to .Last.value. Mainly used for testing.

<span id="page-2-0"></span> $f$ lip  $\frac{3}{2}$ 

#### <span id="page-3-0"></span>Details

if the .Last.value hs a class in printed\_classes supplied to [register\_flips()], it is reprinted using the current print method when this function is called.

<span id="page-3-2"></span>flip\_off *Disable cycling between print methods with flip()*

### Description

This undoes the print method rerouting done by  $flip\_on()$ . Print methods are returned to defaults for all configured classes. The configuration created by [register\\_flips\(\)](#page-4-1) remains and can be enabled again using  $flip\_on()$ .

#### Usage

flip\_off()

<span id="page-3-1"></span>flip\_on *Enable cycling between print methods with flip()*

#### Description

When a configuration has been created with [register\\_flips\(\)](#page-4-1) this function uses that config to reroute the print methods of the configured classes, enabling printing with user-defined methods and cycling between them.

#### Usage

flip\_on()

<span id="page-3-3"></span>print\_override *Create an object class - package namespace pair for print override*

# **Description**

The combination of class and namespace is used to determine the name of the print method that is to be rerouted (overidden). E.g. class = "data.frame" and pkg\_namespace = "base" leads to a call like utils::getFromNamespace(paste0("print.", class), pkg\_namespace) to get base::print.data.frame.

#### Usage

print\_override(class, pkg\_namespace)

# <span id="page-4-0"></span>register\_flips 5

#### Arguments

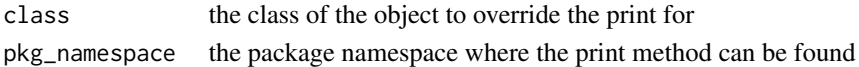

<span id="page-4-1"></span>register\_flips *Register alternative print methods and classes to which they apply*

#### **Description**

This function configures the flipping between print() methods in the current sesson, but does not enable it. [flip\\_on\(\)](#page-3-1) and [flip\\_off\(\)](#page-3-2) enable and disable flipping between configured print() methods for configured classes.

#### Usage

register\_flips(printer\_fns, printed\_classes)

#### Arguments

printer\_fns a list of functions to be cycled between in order supplied. printed\_classes a lit of class / package namespace pairs, each created with a call to [print\\_override\(\)](#page-3-3).

The print method to override is assumed to be <pkg\_namespace>::: < class>.print().

#### Details

The order of printed\_classes listed as [print\\_override\(\)](#page-3-3) calls is somewhat important if default\_print() is amongprint which is always used as the last resort since most other table classes are a specialisation of it.

The list of printer\_fns may contan named items. If the print method has a name, a message will be printed containing the name when the method if flipped to.

#### Examples

```
## Not run:
library(flippingtables)
register_flips(
 printer_fns = list(
  paint::paint,
   function(x) withr::with_options(list(width = 300), default_print(x)),
   function(x) withr::with_options(list(width = 40), default_print(x, n = 50))),
 printed_classes = list(
  print_override(class = "tbl", pkg_namespace = "pillar"),
  print_override(class = "data.frame", pkg_namespace = "base"),
  print_override(class = "data.table", pkg_namespace = "data.table")
 )
)
flip_on() # now the configuration is live and can be used with flip()
## End(Not run)
```
# <span id="page-5-0"></span>Index

base::print.data.frame, *[2](#page-1-0)* default\_print, [2](#page-1-0) default\_print(), *[5](#page-4-0)* flip, [3](#page-2-0) flip\_off, [4](#page-3-0) flip\_off(), *[5](#page-4-0)* flip\_on, [4](#page-3-0) flip\_on(), *[4,](#page-3-0) [5](#page-4-0)* pillar::print.tbl, *[2](#page-1-0)*

print\_arg *(*default\_print*)*, [2](#page-1-0) print\_arg(), *[2](#page-1-0)* print\_override, [4](#page-3-0) print\_override(), *[5](#page-4-0)*

register\_flips, [5](#page-4-0) register\_flips(), *[2](#page-1-0)[–4](#page-3-0)*